# **Muscle Oxygen Data in FIT Files**

**Date:** November 9, 2016

#### **Revision:** A

#### **Purpose:**

The purpose of this document is to specify standards formats and techniques for storing data from one or more Muscle Oxygen sensors in a single FIT file. The capability to support multiple sensors of the same type has not been exploited to any large extent previously so the FIT structure and many software packages are not yet well adapted to support it. Also, the new developer data format is still very new and does not support all of the same functionality in the same ways as the MO2 Profile data format. This document is intended to provide practical guidance to maximize functionality within these constraints.

#### **Formats:**

This document will refer to 2 different formats for storing Muscle Oxygen Data in the Fit file. The format that is specified in the ANT+ Muscle Oxygen Profile document number D00001555 will be referred to as the "MO2 Profile Format". The format that is used by Garmin Connect IQ devices will be referred to as "Developer Data Format".

Both formats support storing data from multiple sensors.

### **Developer Data Format ConnectIQ Setup:**

Garmin's ConnectIQ currently supports only Session, Lap, and Record Messages and these are stored in Developer Data Format. When creating fields in ConnectIQ to store this data, the following parameters can be specified.

- name (string)
- fieldId (number)
- type (type)
- options
	- o :count (number)
	- o :mesgType (number)
	- o :units (string)
	- o :nativeNum (number)

### **Developer Data Format for MO2 Record, Lap, and Session Messages:**

This section describes how MO2 data should be formatted from ConnectIQ to ensure the best interoperability of the FIT file data.

- name (string) The name string can be made of a concatenation of several pieces of information to help identify the data. The following format will be used by Moxy CIQ data Fields and Applications.
	- $\circ$  [CIQ Data Field] + [SmO<sub>2</sub> or THb] + "Sensor" + [serial number] + "on" + [body location]
		- [CIQ Data Field] will be "1st", "2nd", "3rd", etc.
		- " $Smo<sub>2</sub>$ " will be used for saturated hemoglobin percent records and "THb" will be used for total\_hemoglobin\_conc records
		- [serial\_number] will be the ANT+ deviceNumber obtained when the sensor connects
		- [body\_location] will be the string associated with the sensor\_position value that is set in the App Settings of the CIQ Data Field.
		- An example string would be "1st THb Sensor 317 on Left Quad"
- fieldId (number)
	- o The fieldId number will be set according to the following table

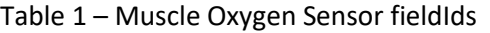

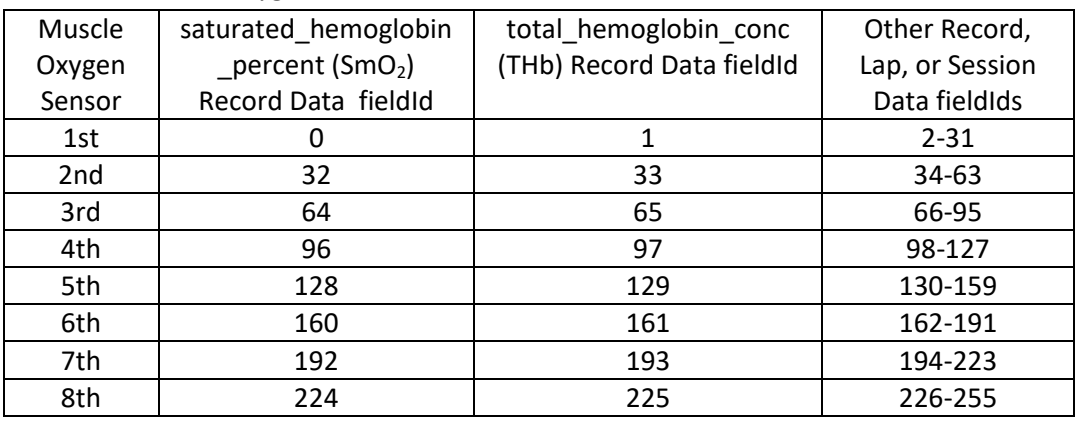

- type (type) The data type should be set to DATA\_TYPE\_FLOAT for all Record, Lap, and Session data.
- options
	- o :count (number) Not used
	- o :mesgType (number)
		- **Record Data Set to MESG\_TYPE\_RECORD**
		- **Lap Data Set to MESG\_TYPE\_LAP**
		- **Session Data Set to MESG\_TYPE\_SESSION**
	- o :units (string)
		- Set to "%" for saturated hemoglobin percent
		- Set to "THb" for total hemoglobin conc
	- $\circ$  :nativeNum (number) These values come from the FIT SDK profile.xlsx spreadsheet Activity File Messages section. They are listed for reference in the table below.

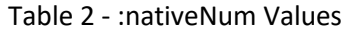

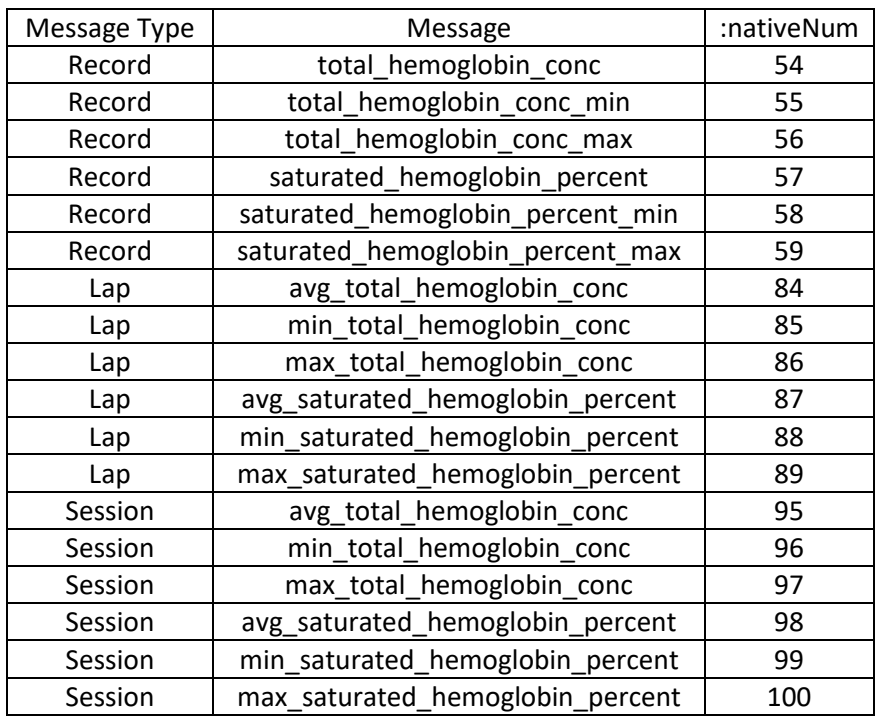

### **Developer Data Format for device\_info Messages:**

ConnectIQ doesn't specify a method of encoding device info data in the Developer Data format. However, it is possible to encode this information using a custom format. This section describes a standard method for encoding this data. It is optional to include this information.

This data will be encoded as a byte array to maximize the use of the available space. Each CIQ data field is limited to a total of 32 bytes for all session messages contributed by the data field including session data like avg\_total\_hemoglobin\_conc. It is up to the CIQ App developer to stay below that limit.

This data will be encoded using a custom session message with the parameter as set below.

- name (string) "CIQ\_device\_info"
- fieldId (number) Use a field id number from the "Other Record, Lap, or Session Data fieldIds" in the fieldId table above for the appropriate Muscle Oxygen Sensor.
- type (type) DATA\_TYPE\_UINT8
- options
	- $\circ$  : count (number) Set to the number of Bytes actually used.
	- o :mesgType (number) Set to MESG\_TYPE\_SESSION
	- o :units (string) Not Used
	- o :nativeNum (number) Not Used

A byte array can be written to the session message with the following information contained in each byte. The Byte array can be made smaller than 14 Bytes by omitting the highest numbered Bytes. However, the Array Elements cannot be reassigned to different fields.

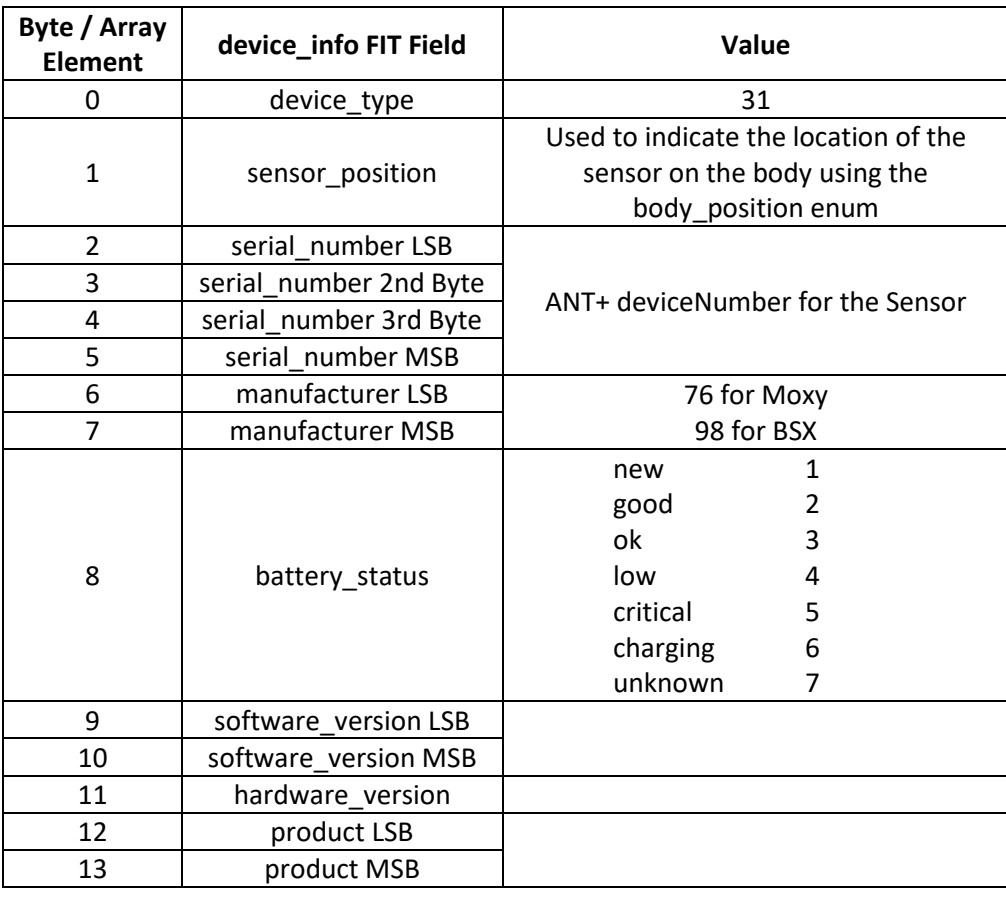

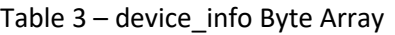

# **MO2 Profile Format for Record, Lap, and Session Messages:**

The MO2 Profile describes the format for encoding multiple MO2 sensor data in a FIT file. This section adds some clarifications.

If data from multiple MO2 sensors is stored in the FIT file, a separate device\_info message with a unique device\_index must be created for each MO2 sensor.

Record data from multiple MO2 sensors will be entered as separate record messages even if they have the same time stamp. When multiple MO2 sensors are used, the device\_index must be included in the record messages.

Session and Lap information from the multiple MO2 sensors are recorded in an array as opposed to separate messages. This is done so that there will only be one lap message per lap event and one session message per session. The numerical value of the device\_index determines which sensor data gets stored in which elements of these arrays. The device\_index=0 is only used for MO2 data when the MO2 sensor writes the FIT file itself. When device index=0 is used or when no device index is used the lap and session data is stored in Array Element 0.

When another device writes the MO2 data in the FIT file from one or multiple MO2 sensors, the device\_index must be greater than 0. The lap and session data arrays must have element 0 written as invalid (0xFFFF for UINT16). The lap and session data from the sensor with the lowest value of device\_index will be stored in array element 1.

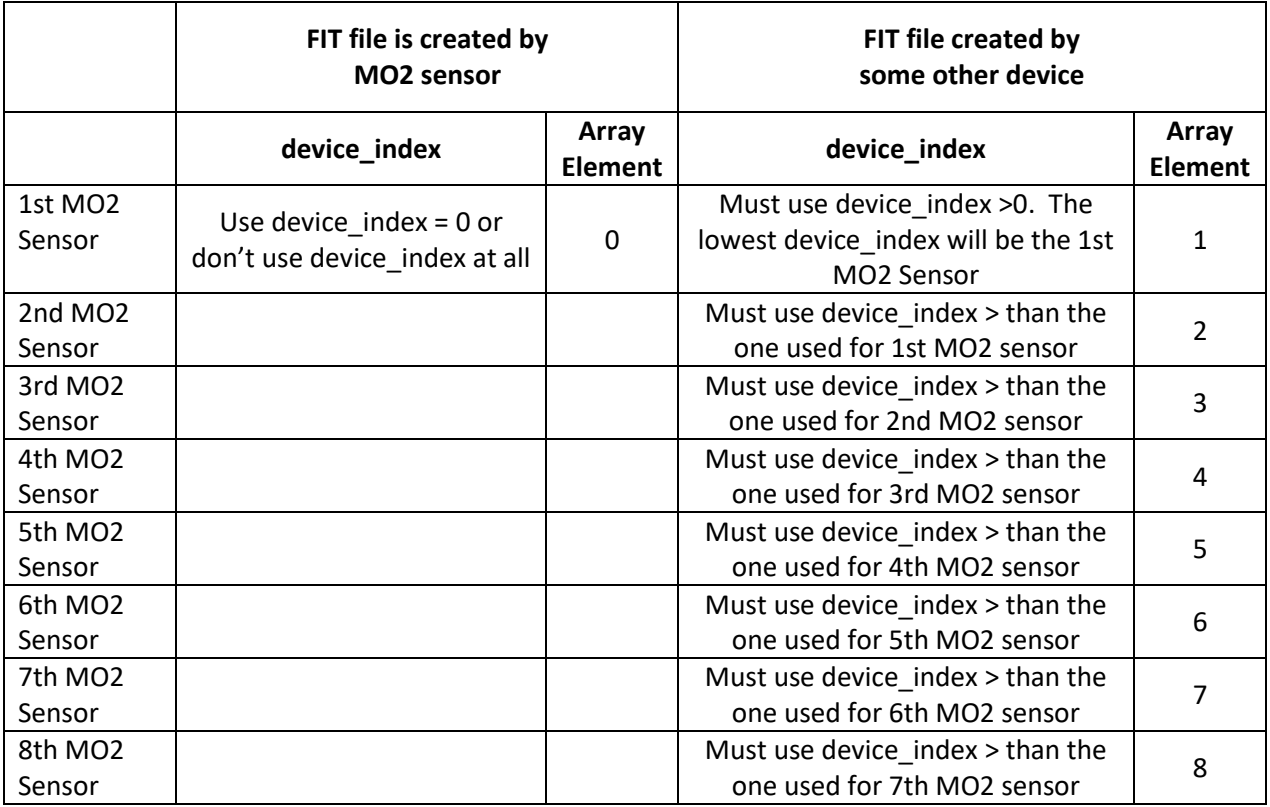

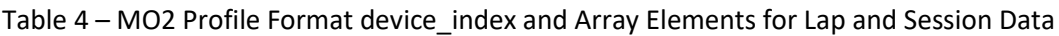

# **Priority – Profile Format vs Developer Data Format:**

It is possible for a FIT file to contain both Profile Format and Developer Format Data. An example would be the Garmin 735XT which supports one MO2 sensor natively and also supports CIQ data fields.

If a decoding application identifies the data only by whether it is the 1st, 2nd, 3rd or … sensor then it's possible that both sensors could be identified as the 1st sensor. It is up to the user to avoid this problem when they set up their device. If they are using the natively supported MO2 sensor and a data field, they should install the "Moxy 2nd Sensor" data field.

However if the user fails to do this correctly and if there is a conflict that the application does not overcome by using the device info data, the decoding application should give priority to the Profile Format Data.

# **Priority – More Data than the Decoding Software Supports**

If a data decoding software supports fewer MO2 sensors than are present in the FIT file, the software should use the "1st MO2 Sensor" data first and the "2nd MO2 Sensor" data second and so on and omit the higher MO2 Sensors that it doesn't have support for.